## **EXAMEN FINAL CURSO VB 6.0 2019**

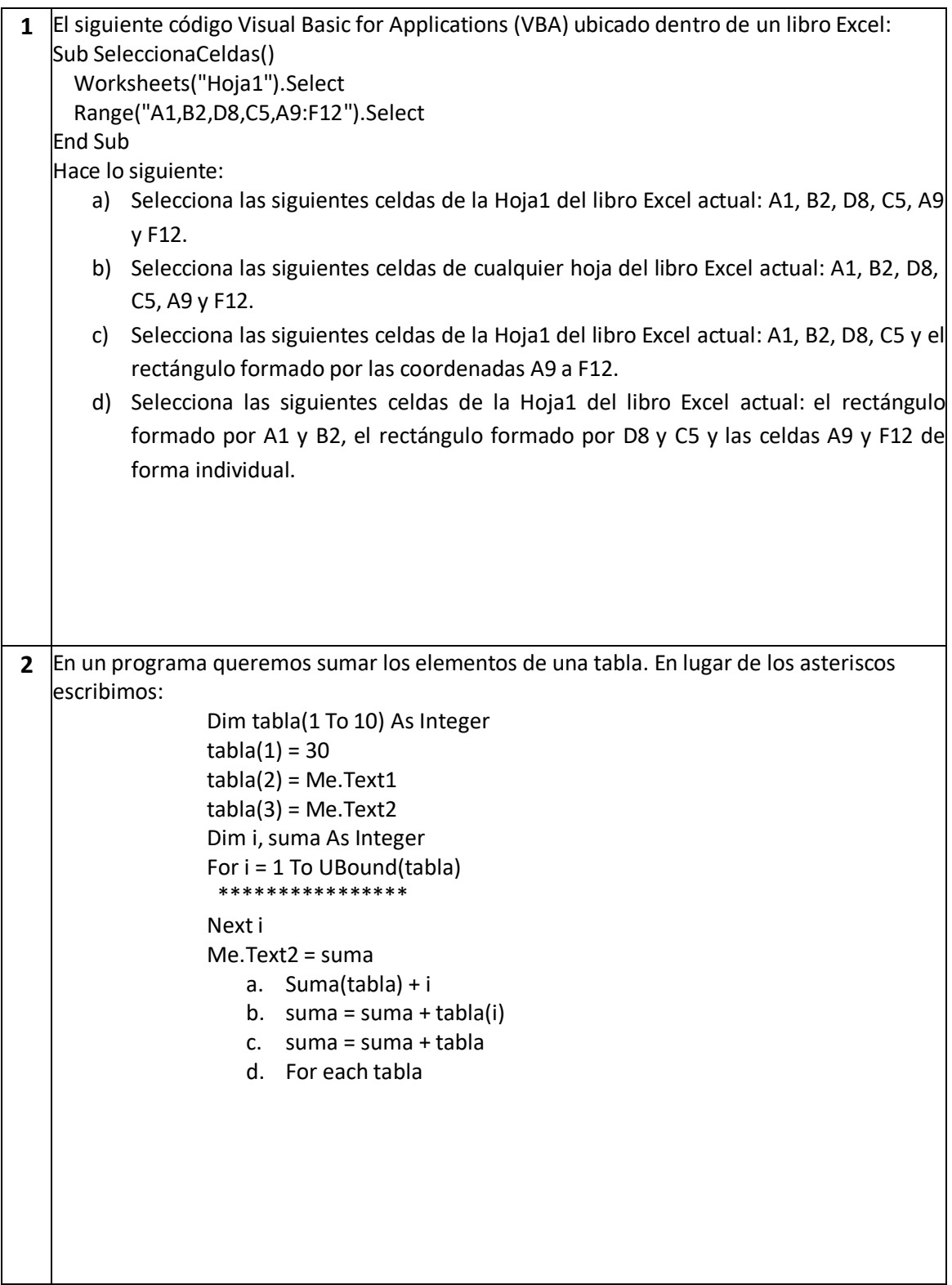

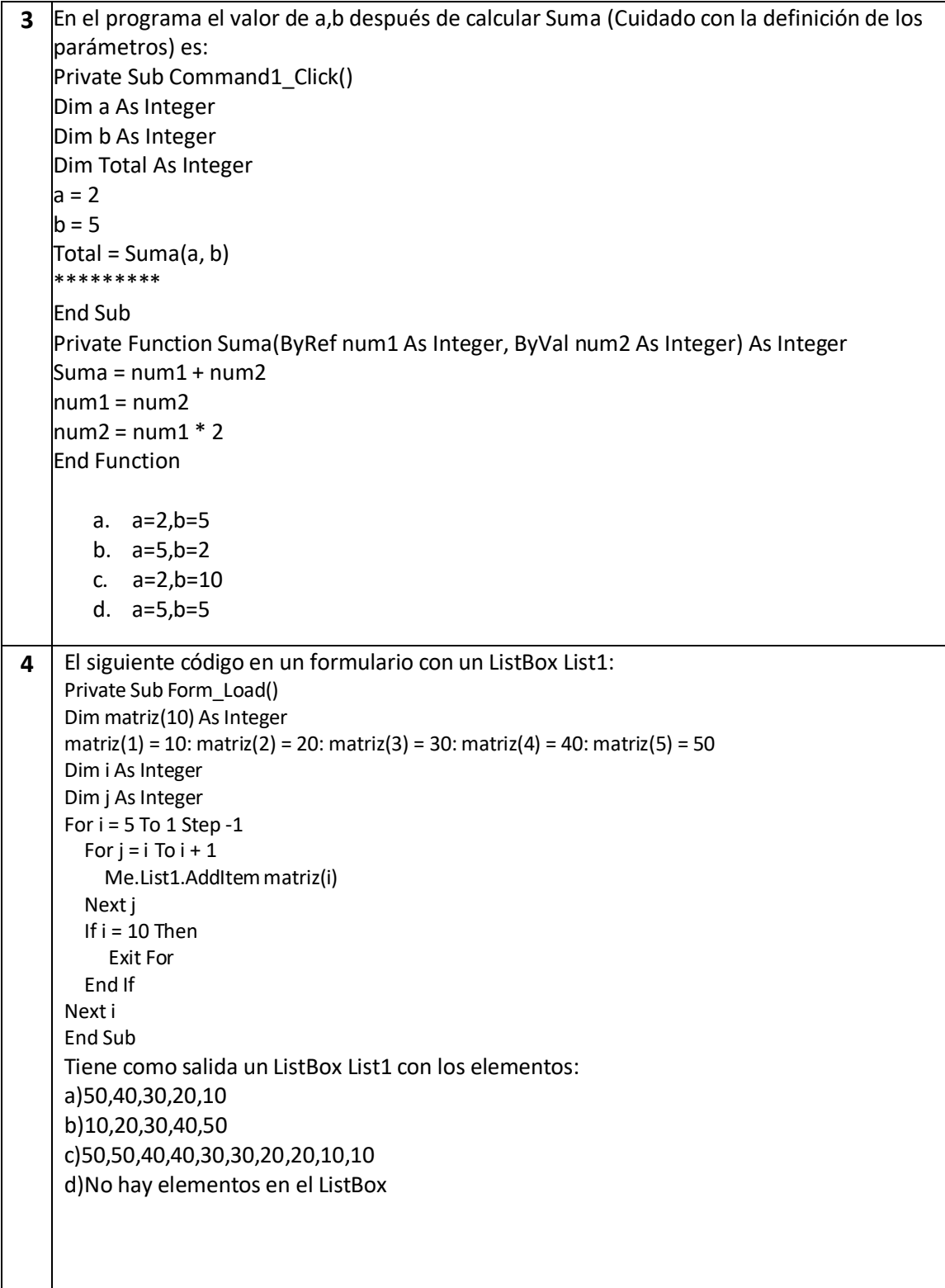

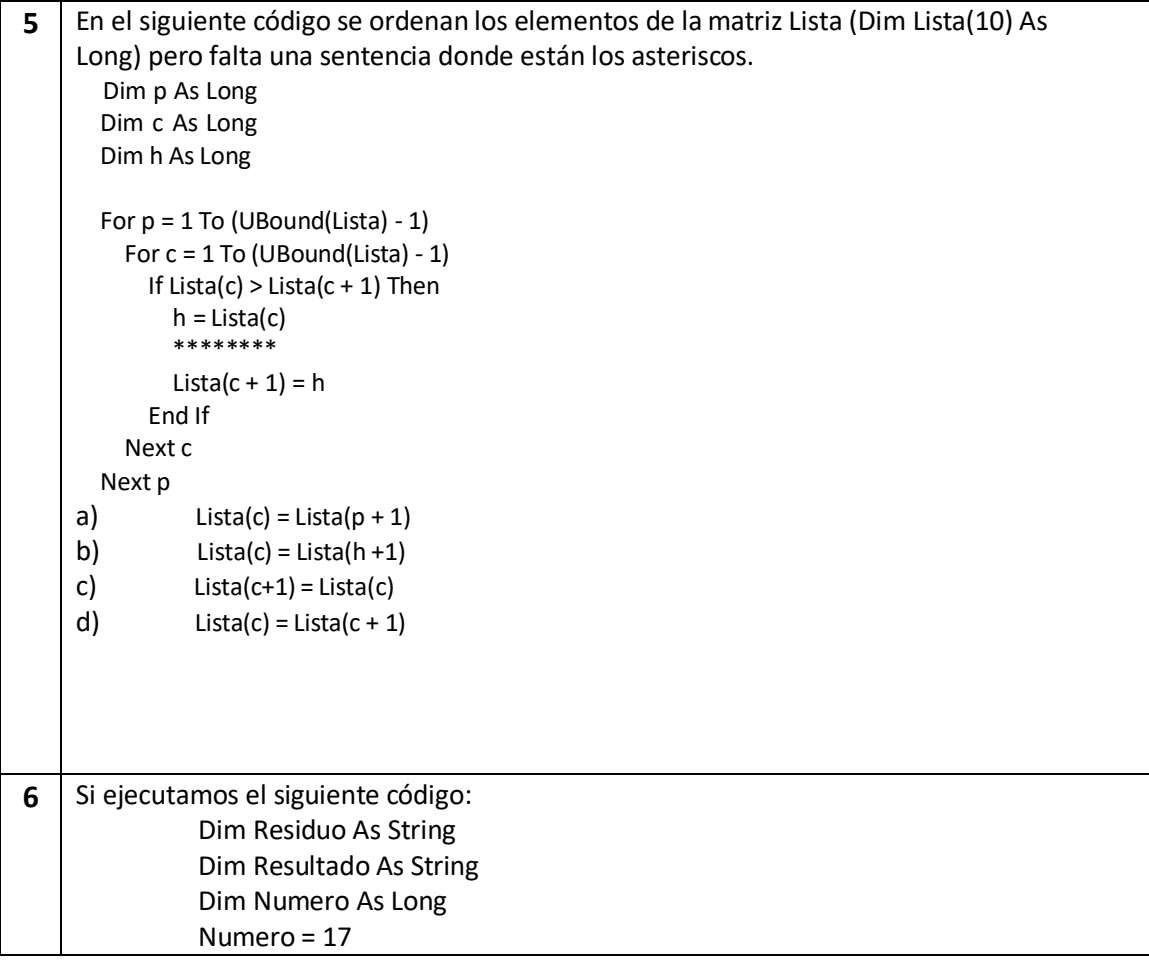

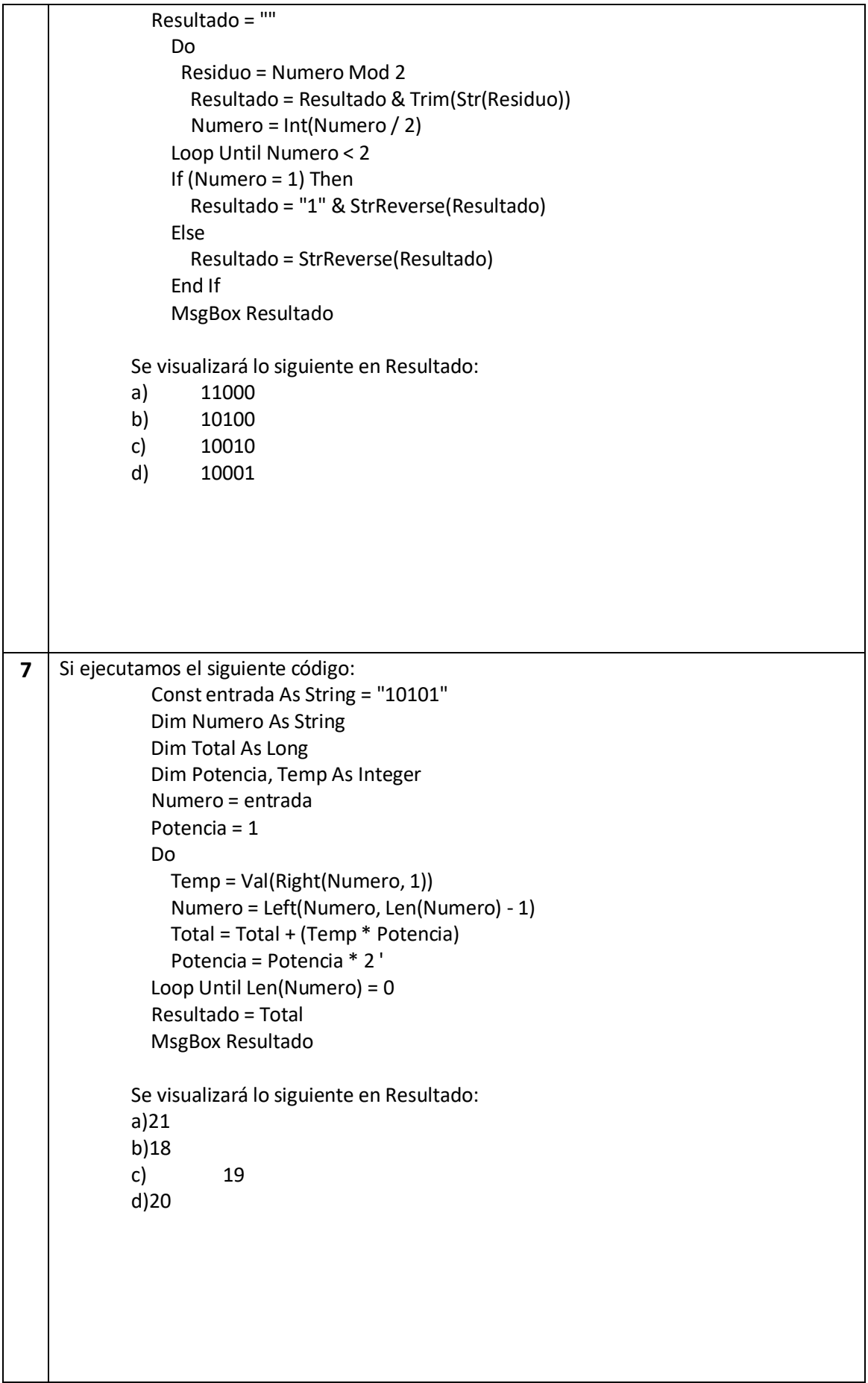

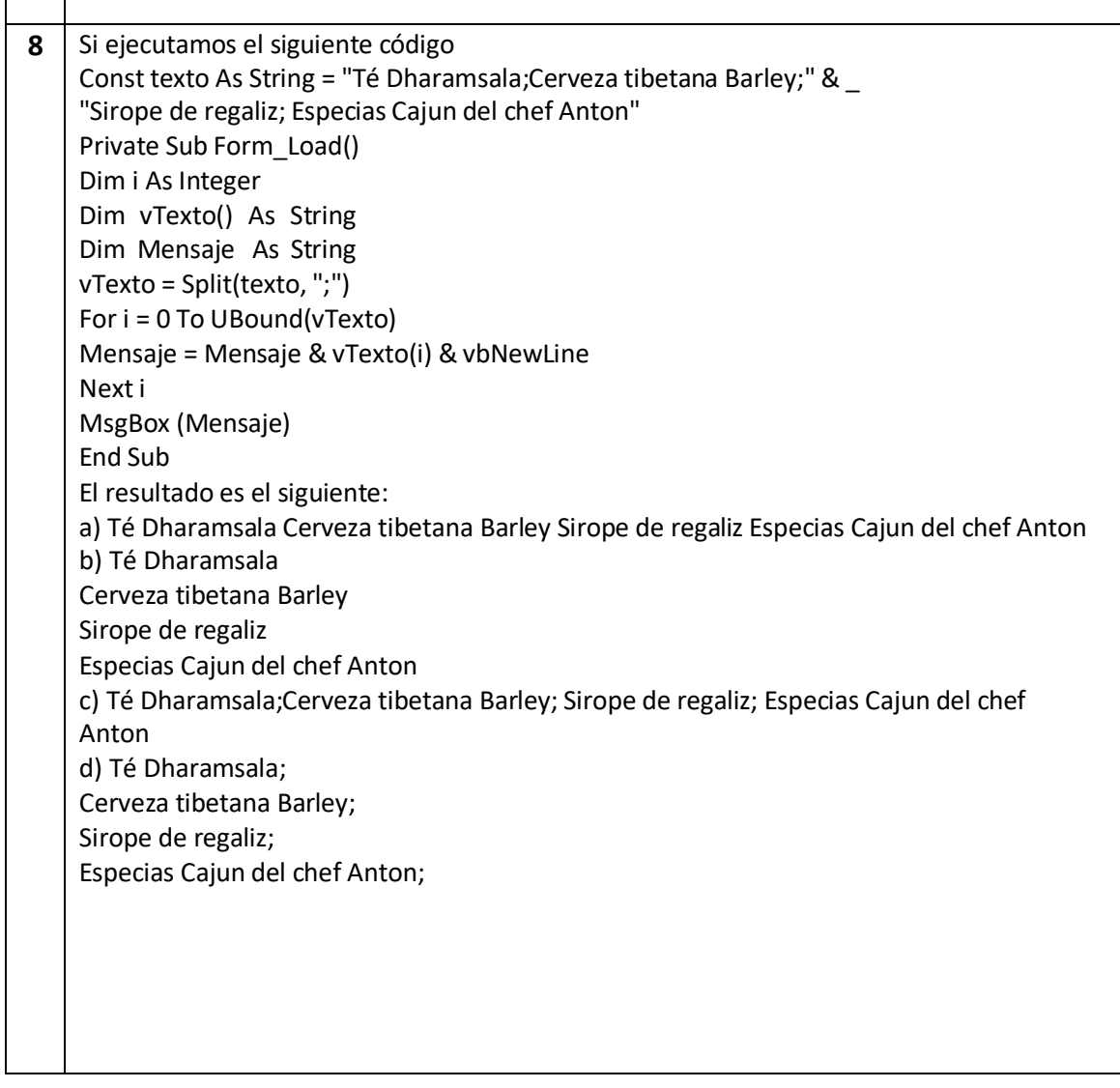

 $\mathsf{r}$ 

 $\overline{\mathsf{r}}$ 

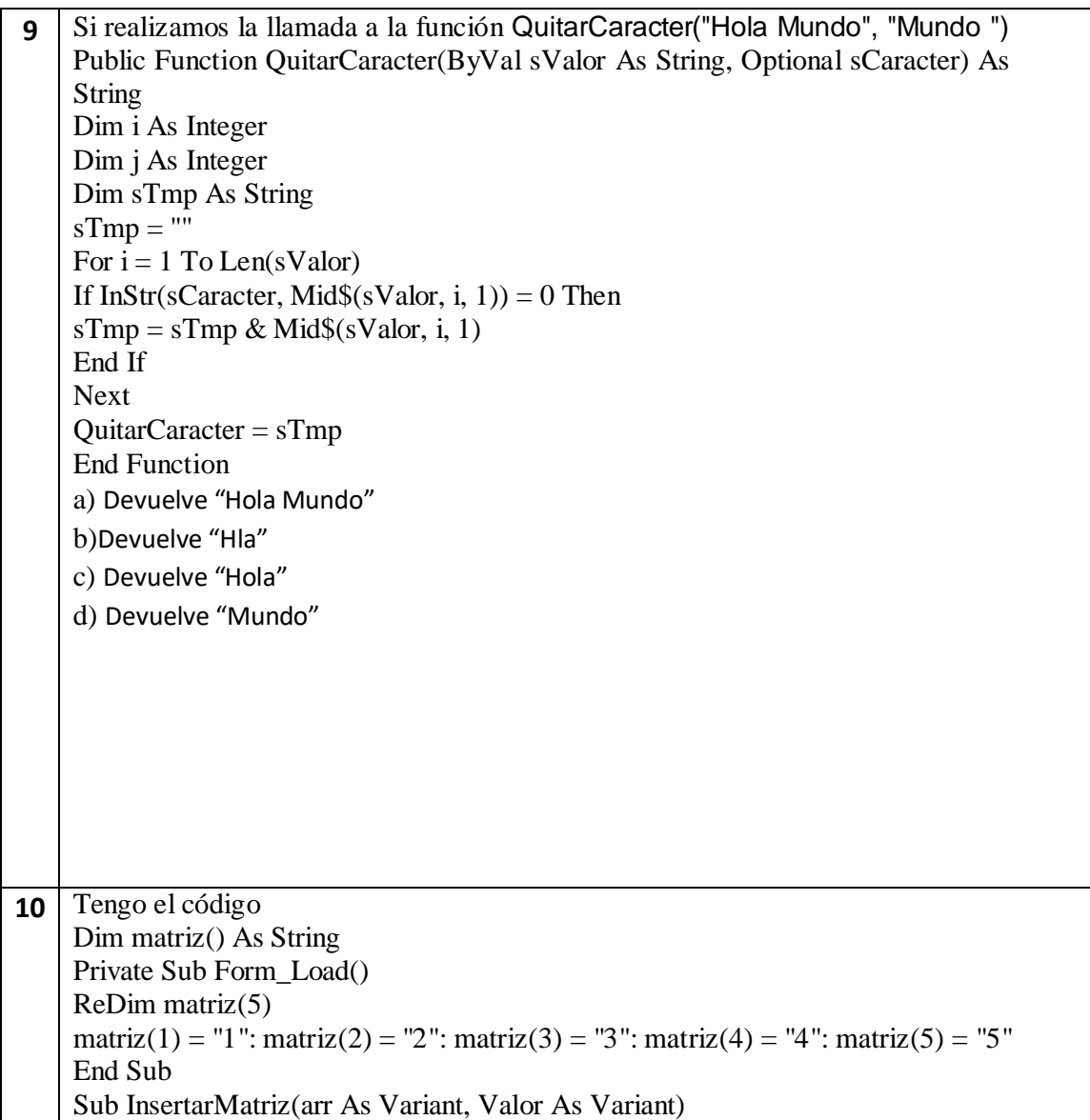

```
Dim i As Long
ReDim Preserve matriz(6)
For i = UBound(arr) - 1 To 1 Step -1
arr(i + 1) = arr(i)Next
arr(i + 1) = ValorEnd Sub
Si ejecuto
Call InsertarMatriz(matriz, "XXX")
¿Qué contiene al final la matriz?
a) matriz(1) = "1": matriz(2) = "2": matriz(3) = "3": matriz(4) = "4": matriz(5) = "5"":
matrix(6) = "6"b) matriz(1) = "XXX ": matriz(2) = "1": matriz(3) = "2": matriz(4) = "3": matriz(5) = "4"":
matrix(6) = "5"c) matriz(1) = "XXX": matriz(2) = "2": matriz(3) = "3": matriz(4) = "4": matriz(5) = "5"":
matrix(6) = "6"d) matriz(1) = "1": matriz(2) = "2": matriz(3) = "3": matriz(4) = "4": matriz(5) = "5"":
matriz(6) = " XXX "
```